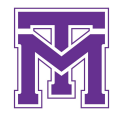

# **Course Materials Icons**

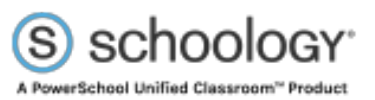

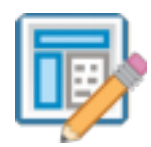

### **Assignments**

Assignments are used to collect, view and grade student submissions. Teachers can add comments and annotations to student submissions. Assignments that are designated as 'graded' will appear in the Schoology Grades area. (Keep in mind that while an assignment is designated as graded in Schoology, some teachers might put the actual grade in Aspen as that is where they maintain their grades) .

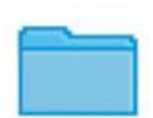

### **Folders**

Folders are used to organize course content.

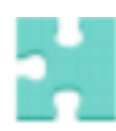

### **Assessments**

Assessments in a Schoology course are used to assess students' grasp of the material or evaluate their preparedness for class. Assessments can be automatically graded and/or can include questions that require teacher scoring. Once complete, scores will be in the Grades area.

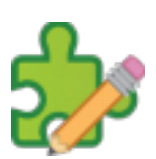

# **Tests/Quizzes**

Tests/quizzes in Schoology are similar to Assessments, but with fewer variety of question types.

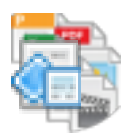

#### **Files**

Files stored on a computer or in Google Drive can be uploaded directly to a course Materials page. This is often used to provide informational materials to students.

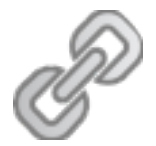

# **Links**

Links in Materials allow quick access to web pages for online reading, viewing videos, and accessing other web-based tools used in a class.

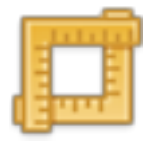

## **External Tools**

External or LTI (Learning Tools Interoperability) Tools enable web-based resources to be accessed and viewed within Schoology. Examples of this included Edpuzzle, Nearpod, CK-12, to name a few.

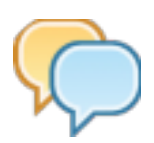

### **Discussions**

Discussions enable students to interact with each other and discuss the material while teachers are able to evaluate their participation. Students add threaded comments, reply to one another, and Like their peers' posts.

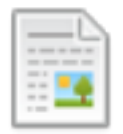

#### **Pages**

Custom Pages can include text, images, videos, and HTML to present information to students. Teachers sometimes use Pages as a 'one-stop-shop' for all items needed for an activity or lesson.

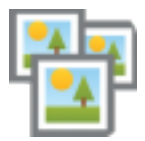

### **Media Albums**

Media albums organize and share photos, videos, and/or audio files for the course. Teachers can also use Media Albums for students to upload images or videos of completed activities or projects.